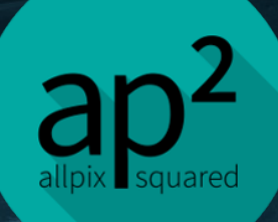

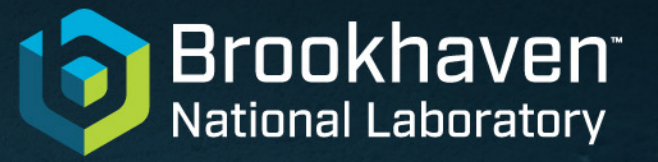

#### **O ENERGY**

# Allpix2 : Un logiciel générique de simulation Monte-Carlo des détecteur pixels semiconducteurs

Mathieu Benoit

10 Juin 2021

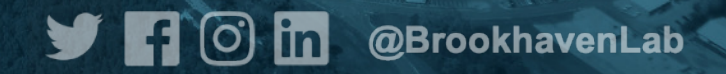

### **Outline**

- Introduction to the Allpix<sup>2</sup> Framework
- Simulation flow
- Description of modules
	- **Energy deposition**
	- Charge Transport
	- Transfer
	- Digitization
	- IO and analysis
- **Examples**
- **Ressources**

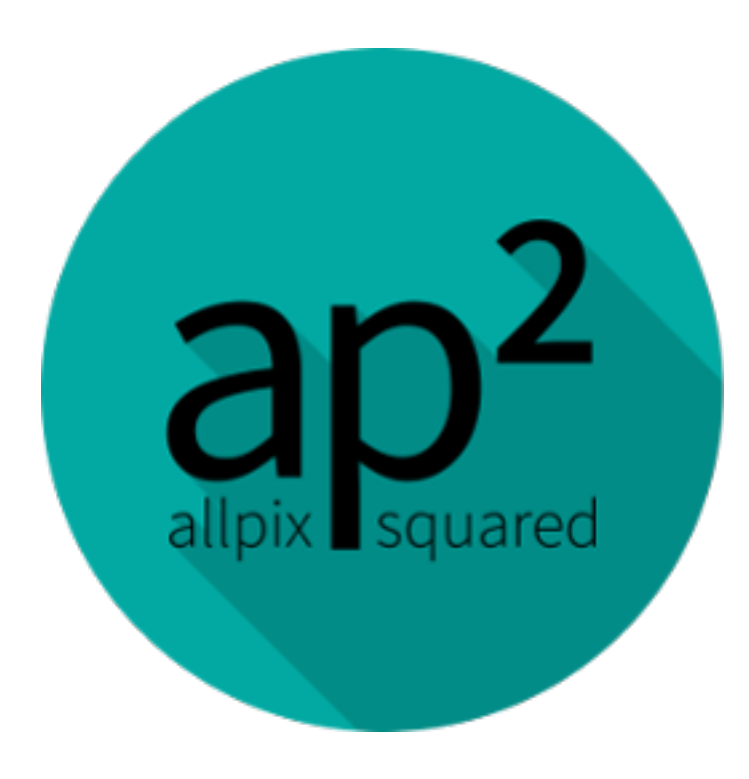

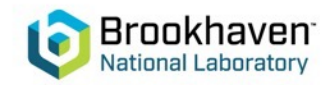

#### Development of Allpix<sup>2</sup>

Allpix<sup>2</sup> has been developed and is maintained by

- Koen Wolters, CERN, @kwolters
- Daniel Hynds, Nikhef, @dhynds
- · Paul Schütze, DESY, @pschutze
- · Simon Spannagel, DESY, @simonspa

The following authors, in alphabetical order, have contributed to Allpix<sup>2</sup>:

- Mohamed Moanis Ali, Free University of Bozen-Bolzano, @mmoanis
- Mathieu Benoit, BNL, @mbenoit
- Thomas Billoud, Université de Montréal, @tbilloud
- · Tobias Bisanz, CERN, @tbisanz
- · Marco Bomben, Université de Paris, @mbomben
- Koen van den Brandt, Nikhef, @kvandenb
- Carsten Daniel Burgard, DESY @cburgard
- Liejian Chen, Institute of High Energy Physics Beijing, @chenlj
- Katharina Dort, University of Gie\ss en, @kdort
- Neal Gauvin, Université de Genève, @ngauvin
- Lennart Huth, DESY, @lhuth
- Maogiang Jing, University of South China, Institute of High Energy Physics Beijing, @mjing
- · Moritz Kiehn, Université de Genève, @msmk
- · Stephan Lachnit, Heidelberg University, @stephanlachnit
- Salman Magbool, CERN Summer Student, @smagbool
- Sebastien Murphy, ETHZ, @smurphy
- Andreas Matthias Nürnberg, KIT, @nurnberg
- Sebastian Pape, TU Dortmund University, @spape
- Marko Petric, CERN, @mpetric
- Nashad Rahman, The Ohio State University, @nashadroid
- · Edoardo Rossi, DESY, @edrossi
- Andre Sailer, CERN, @sailer
- Enrico Jr. Schioppa, Unisalento and INFN Lecce, @schioppa
- Sanchit Sharma, Kansas State University, @SanchitKratos
- Xin Shi, Institute of High Energy Physics Beijing, @xshi
- Ondrej Theiner, Charles University, @otheiner
- Annika Vauth, University of Hamburg, @avauth
- Mateus Vicente Barreto Pinto, CERN, @mvicente
- Andy Wharton, Lancaster University, @awharton
- Morag Williams, University of Glasgow, @williamm

The authors would also like to express their thanks to the developers of AllPix.

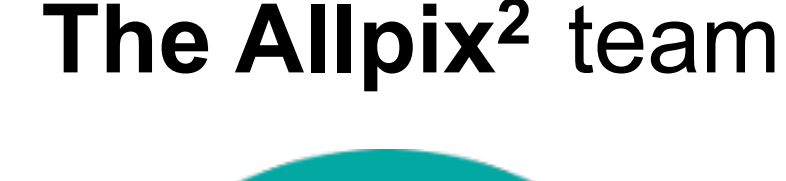

allpix squared

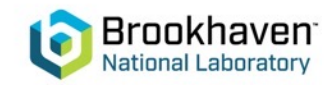

## **The Allpix2 Framework**

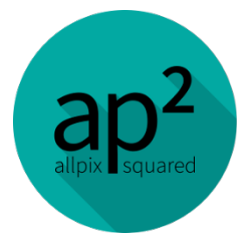

- A **Modular, Generic** Simulation Framework for pixel **Detectors**
- The framework aims at facilitating the different steps of the simulation of semiconductor detectors
	- **Energy deposition in the detector material** (GEANT4 etc.)
	- **Charge Transport in the semiconductor**
	- **Transfer, Digitization and Analysis**
- The developpers aim at implementing the best practices in semiconductor detector simulation in a generic way to provide to the community verified and standardardized methods and a developement environment for further improvement to simulation methods
	- Framework infrastructure
	- Documentation, examples and code demonstration

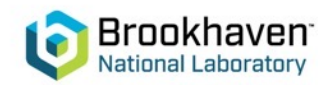

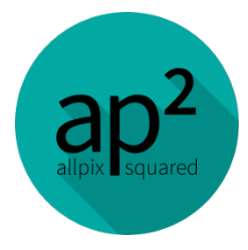

### The simulation flow

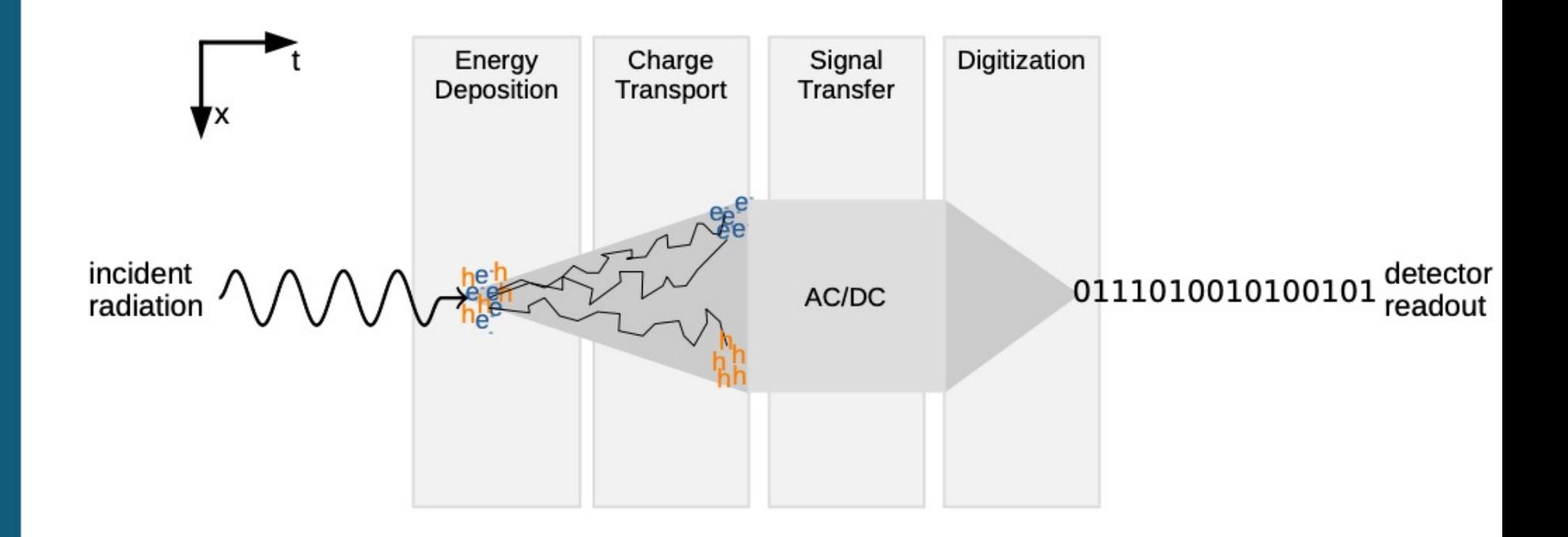

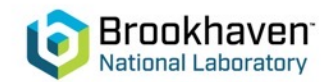

## **The Allpix2 Framework**

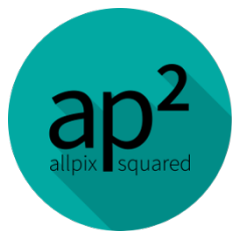

 $\Gamma$  Interpreting the configuration  $\mathbf{f}_s$ readular way to build a **Passimulation flow and provide the** *Modules are the work-horses which had log their actions* The allpix Framework offer a modular way to build a infrastructure (core) to easily transfer information between modules, configure them and

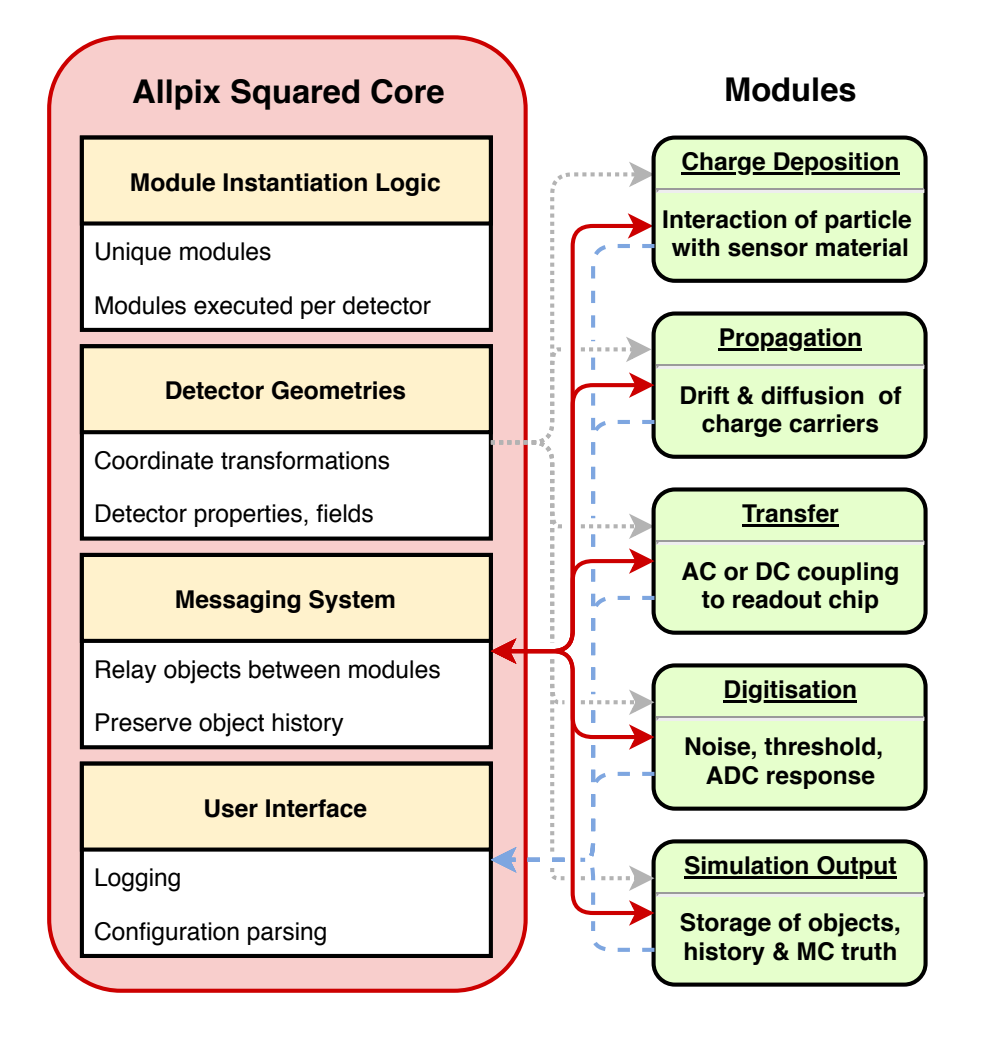

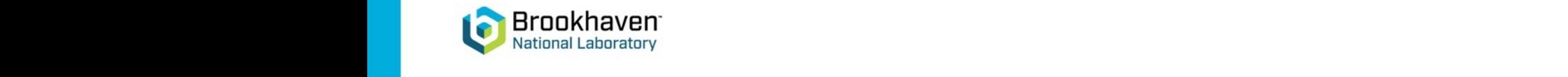

. Core of the software handles all of the main infrastructure  $\sim$ 

the program is configured properly

" Logging module output

" Creating instantiations of each module and checking that

" Modular approach means modules are entirely independent

" Defined input objects on which they act, and output objects

# **Framework Configuration**

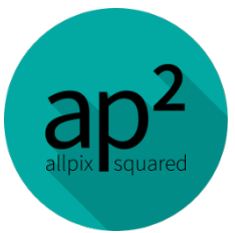

- Framework configured by one file
	- All desired modules listed in order of execution
	- Key-value pairs in TOML-style (extended)
	- Human readable
	- Little overhead (e.g. compared to XML)
- Support for physical units
	- Never ask what units are used type them out!
	- Automatic conversion to internal units
	- No need for manual conversions in C++

```
[AllPix]
    log level = "INFO"number of events = 500000detectors file = "telescope.conf"
    [GeometryBuilderGeant4]
    world material = "air"
8
    [DepositionGeant4]
Qphysics_list = FTFP_BERT_LIV
10
    particle type = "Pi+"11number of particles = 112
    beam energy = 120GeV13
14
    #...
15
16
    [ElectricFieldReader]
17
    model="linear"
18
    bias voltage=150V
    depletion voltage=50V
19
20
21
    [GenericPropagation]
    temperature = 293K22
    charge per step = 1023
    spatial precision = 0.0025um
24
    timestep max = 0.5ns
25
26
    ISimpleTransfer
```
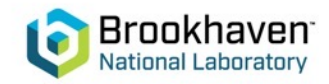

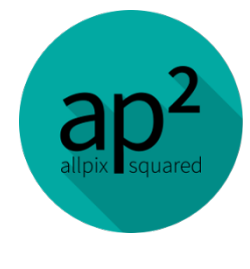

## **Simulation Flow in Allpix2 (simple)**

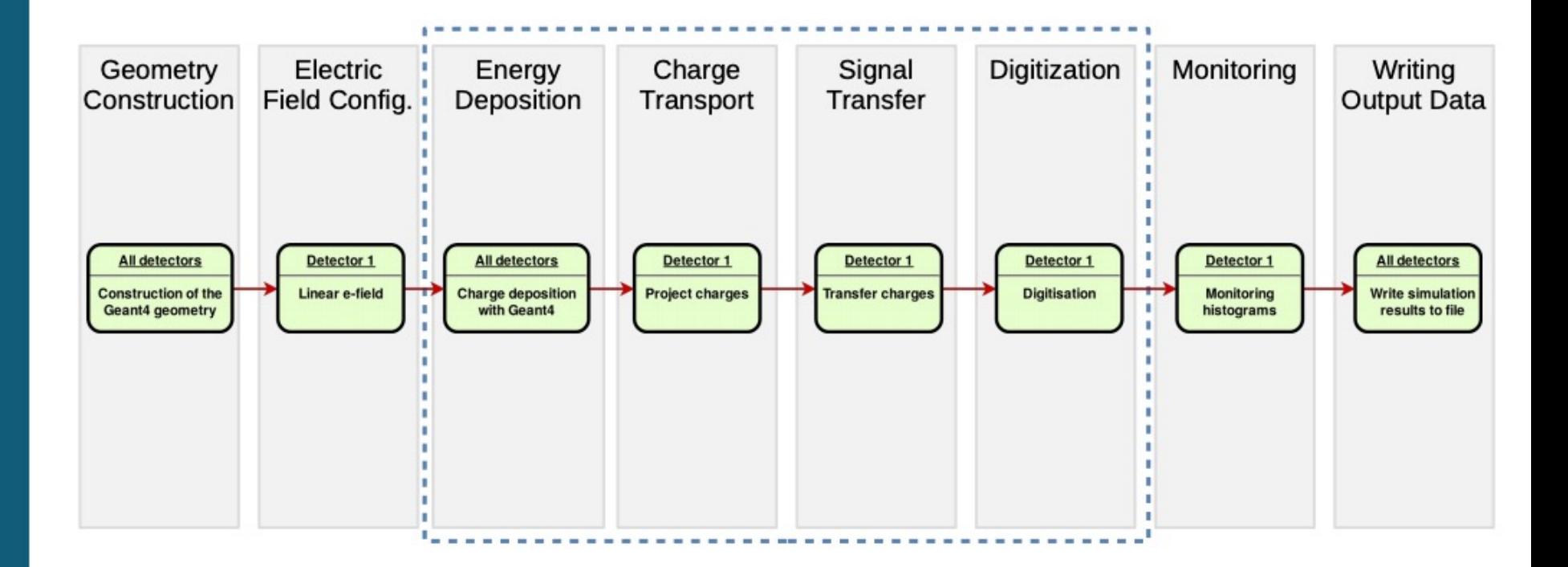

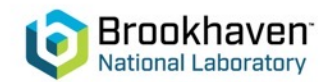

## **Simulation Flow in Allpix2 (Complex)**

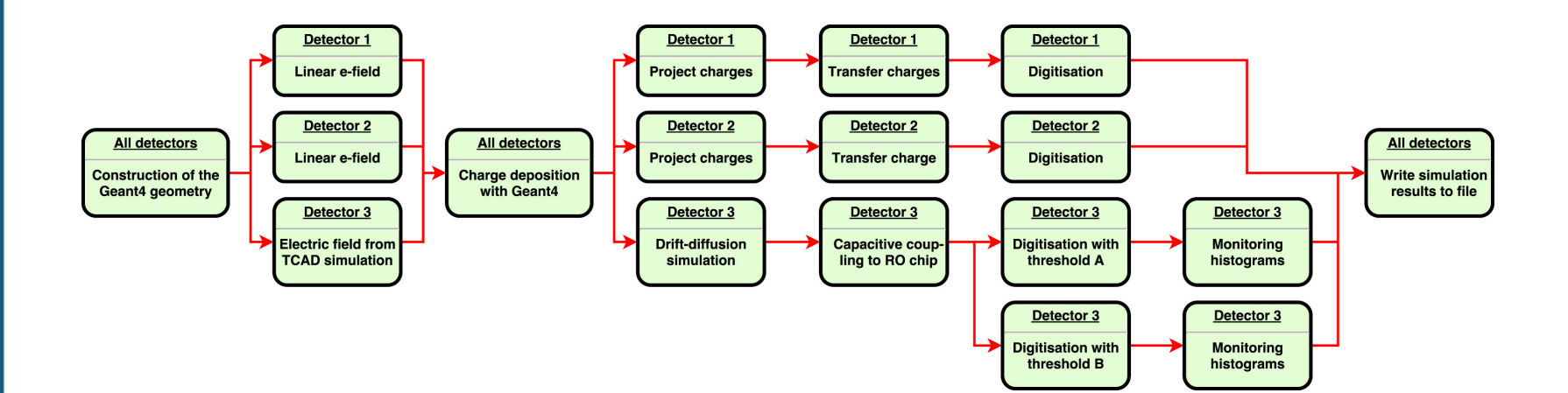

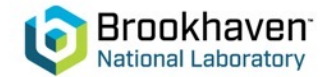

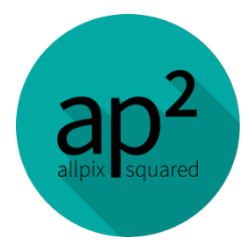

# **Messages & Object History**

- Data exchanged between modules by means of messages<br>• Message holds specific data type and has an
	- origin (detector name, stream name…)
	- Modules bind to specific message (or message type) via central messenger
- - Object history<br>• For each object the full provenance is recorded
		- using TRef objects PixelHit ← PixelCharge ← PropagatedCharge(s) ← DepositedCharge(s) ← MCParticle(s) ← MCTrack
	- Allows direct relation of each pixel hit from front end to initial particle(s)
	- Relation between MCParticles enables sorting between primaries (entered sensor from outside) and secondaries (produced within sensor)
	- Answers questions like "where in the detector did the charge carriers of this hit originate from?"

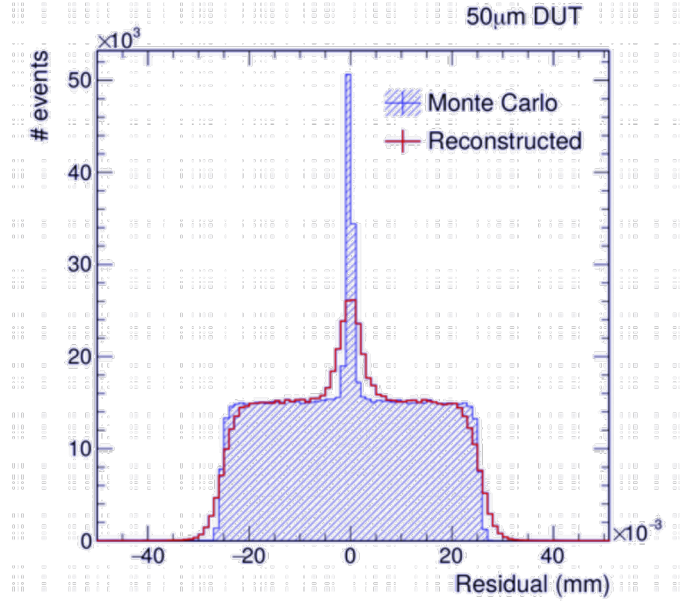

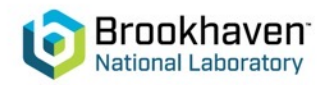

# Defining the geometry

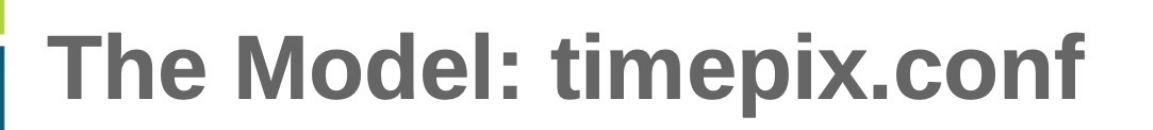

```
1 type = "hybrid"
 \overline{z}3 number of pixels = 256 256
4 pixel size = 55um 55um
 \overline{5}6 sensor thickness = 300um
 7 sensor excess = 1mm
 8
 9 bump sphere radius = 9.0um
10 bump cylinder radius = 7.0um
  bump height = 20.0um
11
12
13 chip thickness = 700um
14 chip excess left = 15um
15 chip excess right = 15um
16 chip excess bottom = 2040um
17
18 [support]
19 thickness = 1.76mm
20 size = 47mm 79mm
21 offset = 0 - 22.25mm
```
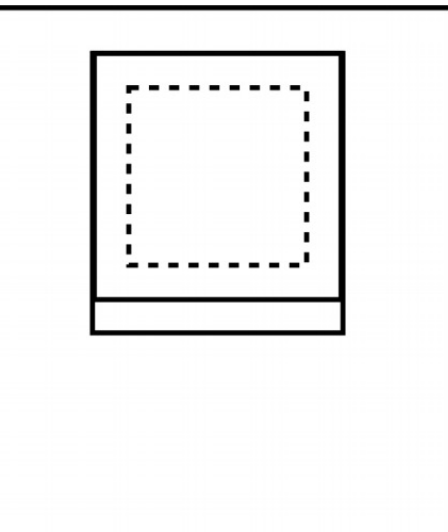

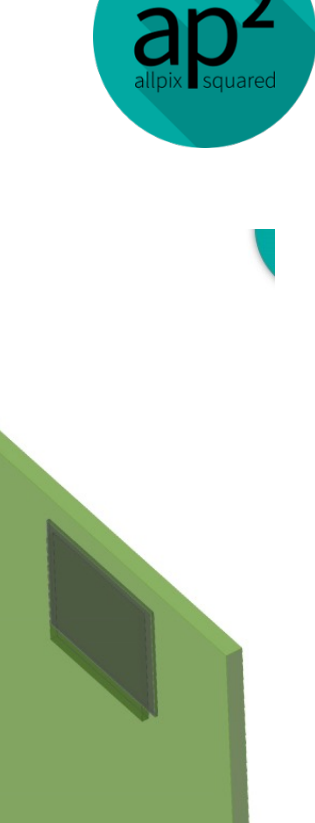

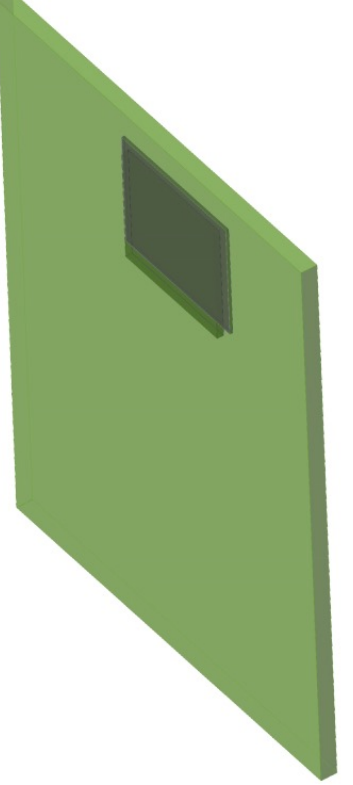

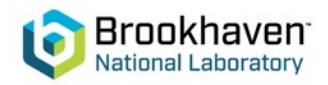

# **Defining the geometry**

#### Passive Materials: Things in the Beamline

- Added possibility to define passive material in the geometry  $\bullet$
- Different shapes, automatic merging of multiple shapes / hierarchy resolution

Multiple Scattering / MBI measurements

Completely transparent to core framework through new parameter "role"

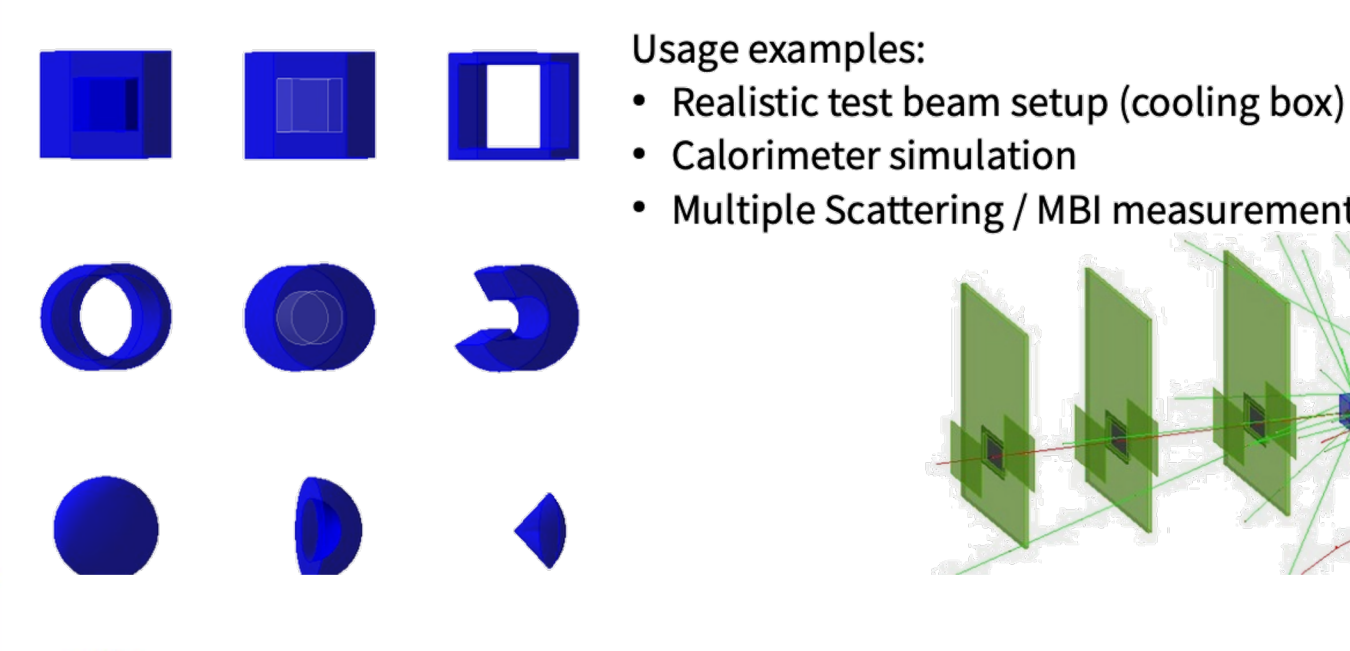

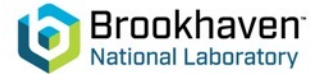

Koen van den Brandt, Nikhef

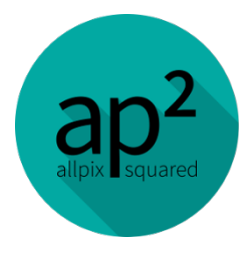

Paul Schütze, DESY

### **Defining particle sources and energy deposition model**

#### **DepositionGeant4**

- Interface to Geant4
- Definition of particles and tracking through the setup
- Energy deposition in sensitive material
- - Pick …<br>● the type of particles (or radioactive sources)
	- the particle energy
	- the origin and direction of the beam
	- the shape and size of the beam
	- a suitable physics list

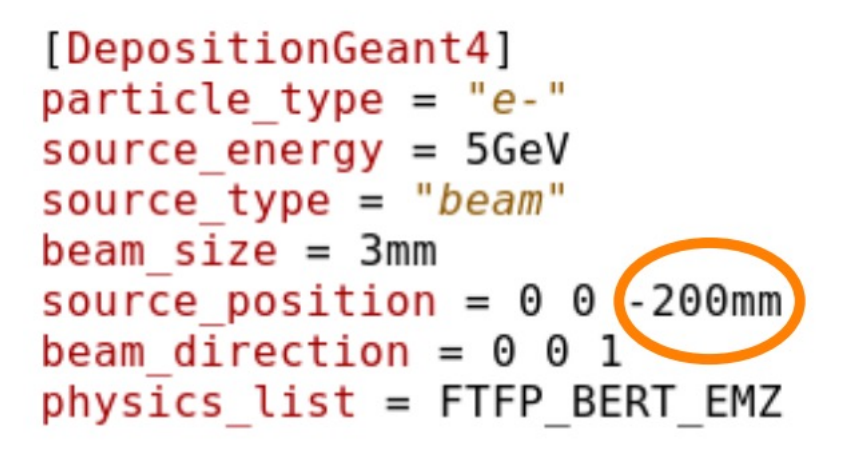

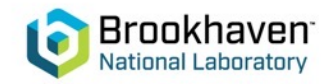

### **Defining the electric field**

- Modules are provided to model detector with common analytical models for simple simulation
- Tools for converting more complex electric field distribution from TCAD (Sentaurus) are provided to import more complex electric field distribution in the Framework

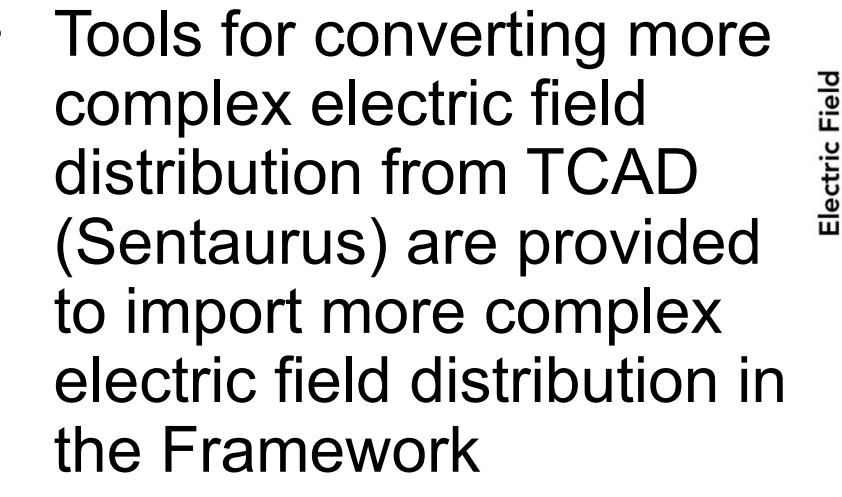

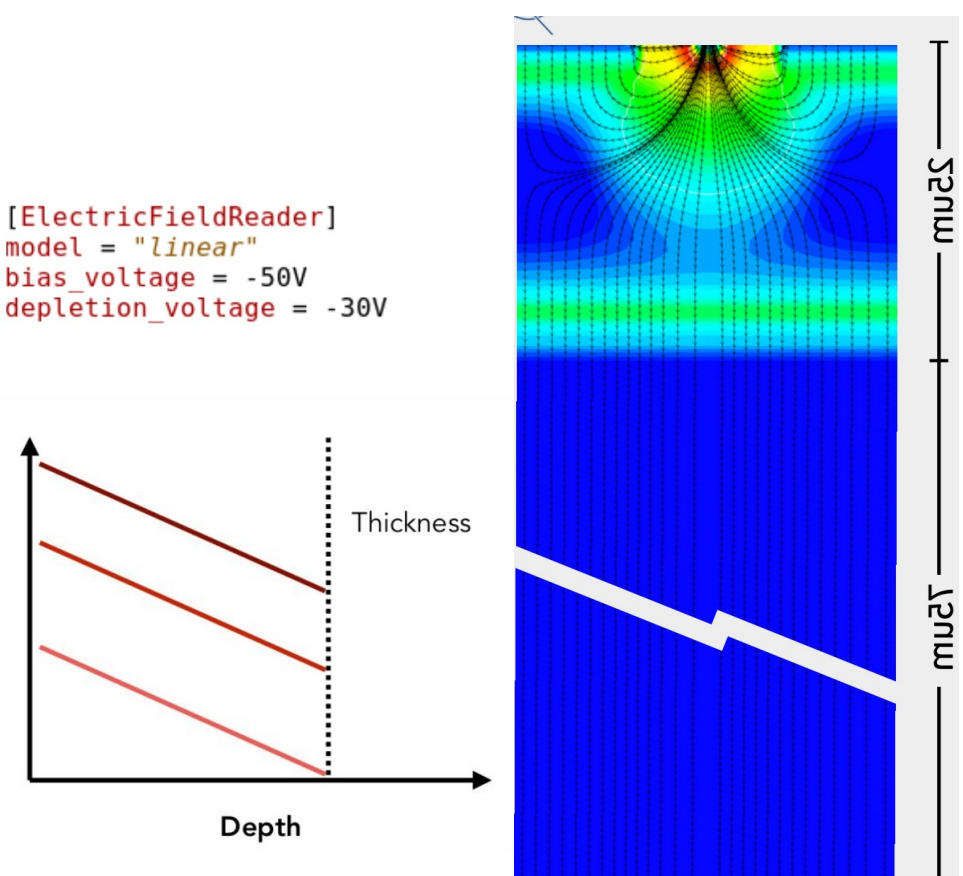

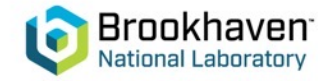

## **Propagating deposited charge**

The framework provide multiple methods to transport the charge in the defined electric field, from simple to complex

#### • **Projection Propagation**

Simple approximation of transport, good for linear electric field and thick sensors, transport to surface then smear charge to account for diffusion

#### • **Integration of charge motion**

- Full numerical integration of charge or fragments trajectory via a RKF45 method, in the electric field, taking into account :
	- **Mobility**
	- Magnetic and electric field

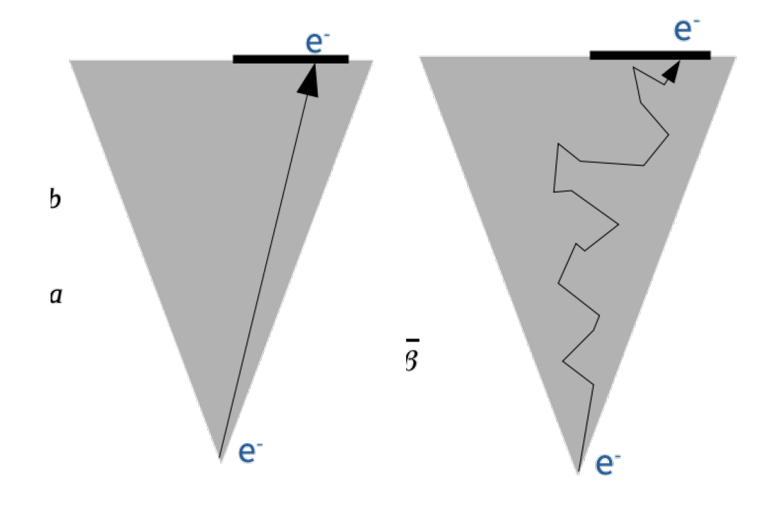

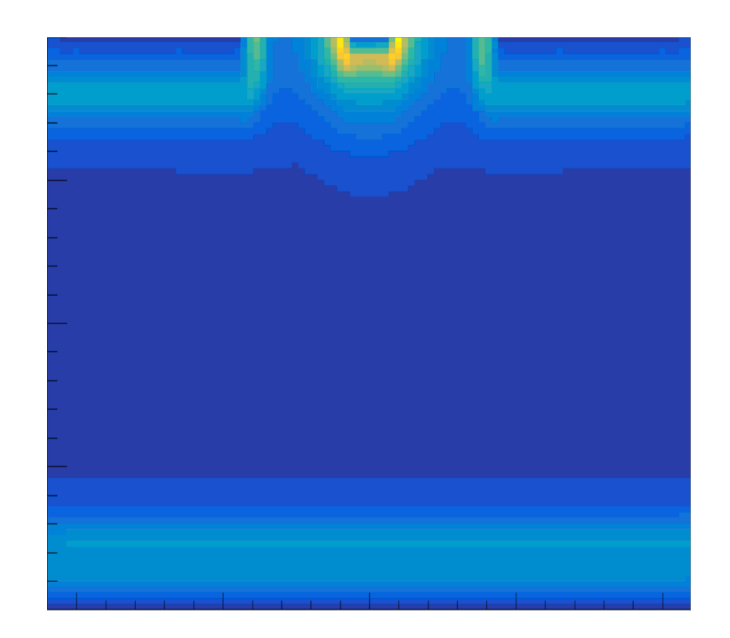

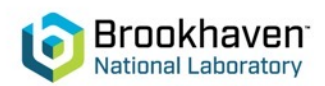

# **Transfer charge to signal**

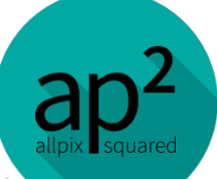

The framework provide multiple transfer method from simple to complex to transform the information from charge trajectory to registered signal in the electrode

• **Simple Transfer**

Assign charge to closest electrode at the end of trajectory

#### • **Simple Ramo**

Assign charge to each electrode following start and end point and Ramo Potential model or Ramo potential provided via TCAD

#### • **Full Ramo**

Calculate induced pulse from charge trajectory for each electrode using provided Ramo potential

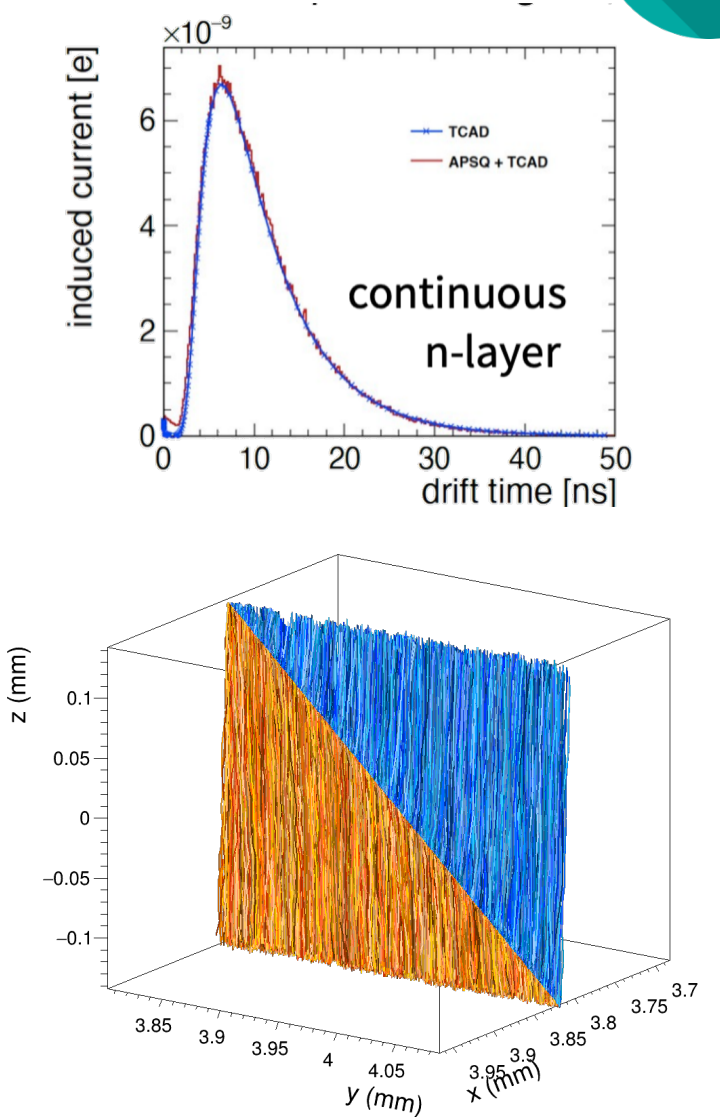

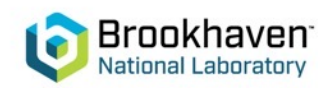

## **Digitization**

ational Laboratory

#### Digitizing Pulses: CSADigitizer

- Implementation of charge-sensitive amplifier with Krummenacher feedback, configuration via:
	- Rise time, feedback time & capacitance "simple"
	- Detector cap., Krum. current, transconductance "csa"
- Integrated ToT / ToA sampling on different clocks

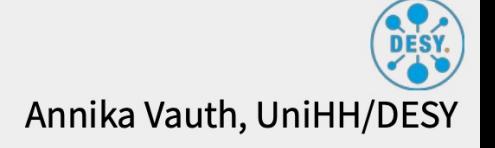

```
[CSADigitizer]
model = "simple"feedback capacitance = 5e-15C/V
rise time constant = le-9sfeedback time constant = 10e-9 s
integration time = 0.5e-6sthreshold = 10e-3Vclock bin toa = 1.5625nsclock bin tot = 25.0ns
```
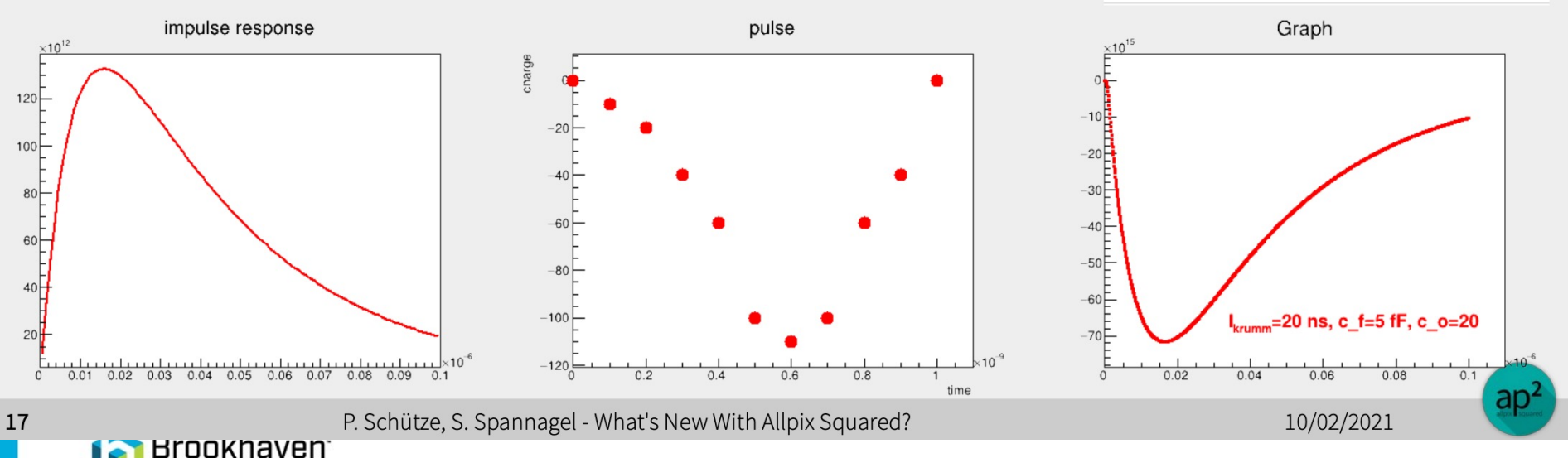

# **Visualization**

The framework comes with an easy to use visualization Module using the GEANT4 capabilities to illustrate the

- simulation<br>• Particle trajectories, charge, secondaries production
- Volumes, passive and active
- Hit pixels, energy deposition

National Laboratorv

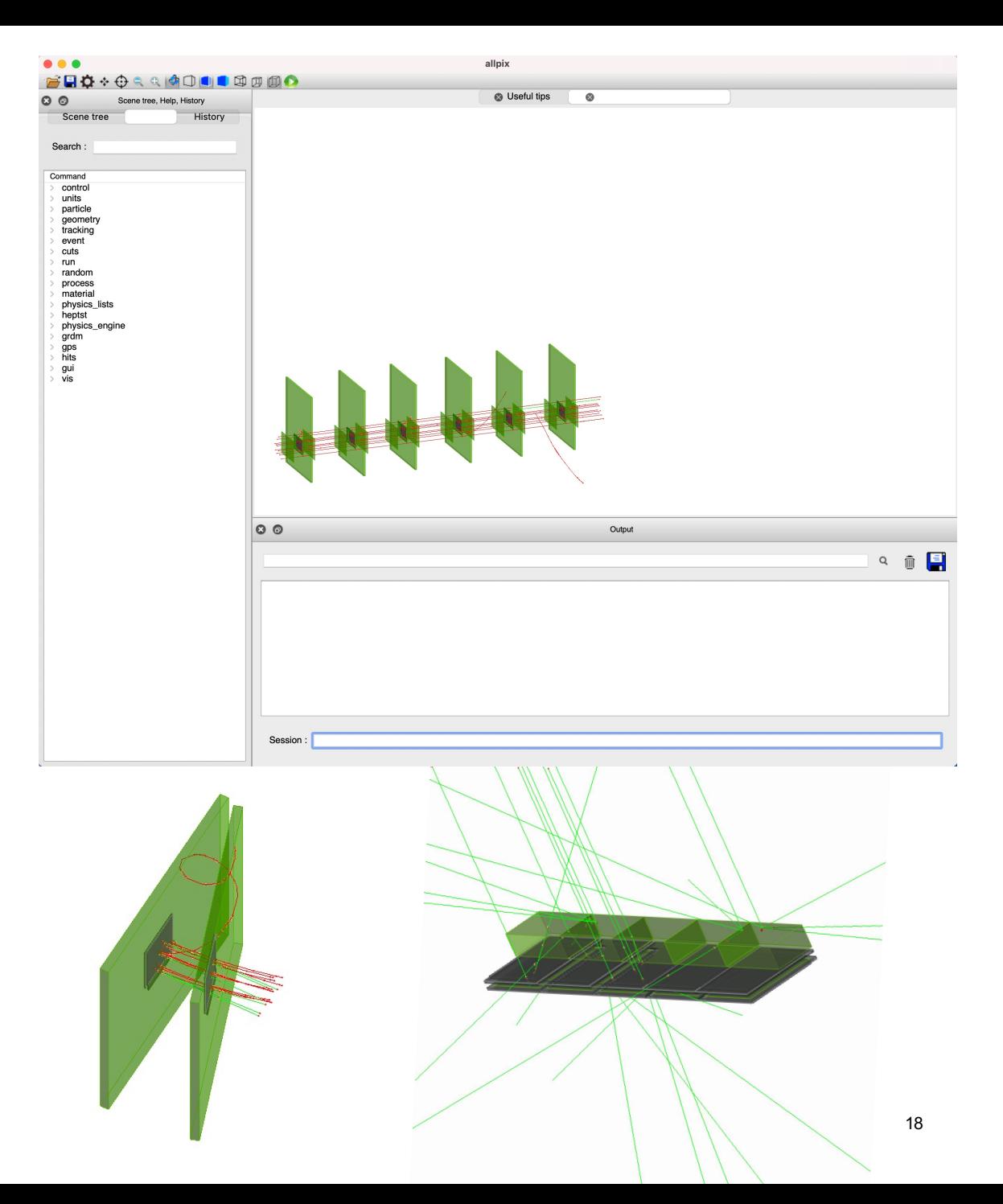

## **Output of results**

- Different output writers available Eutelescope, RCE, Corryvekran and
	- more
	- Can be use for reconstruction with Telescope software
- Native format: ROOT files with all objects
	- Also contains detectors & sim. parameters
	- Full framework configuration can be reconstructed from single data file
- ROOTObject reader replays data from file Simulate deposition & propagation once Read data from file and quickly repeat final digitization step with different
	-
	- parameters
- Each module reports a set of plots and histogram for rapid analysis of results

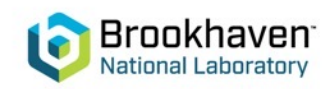

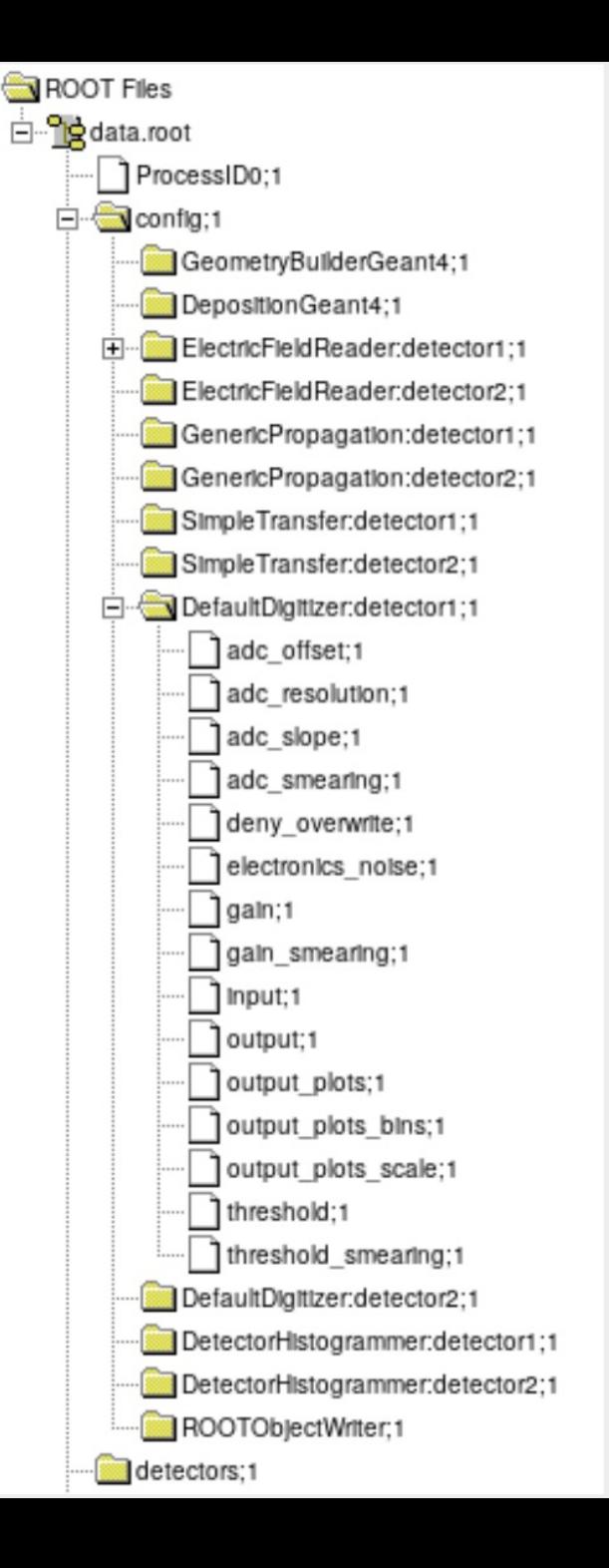

# **Example Application**

- Simulation of a beam telescope setup: CLICdp Timepix3 telescope @ SPS H6
	- Telescope: 6x Timepix3 w/ 300 µm sensors
	- DUT: 1x Timepix3 w/ 50 µm sensor
- Validation of reconstruction
- Different algorithms used:
	- Telescope: projection
	- DUT: successive integration
- Linear electric field approximation
- Very good agreement between data and simulation observed (total charge: Geant4; cluster size: both; residual shape: Allpix2 )

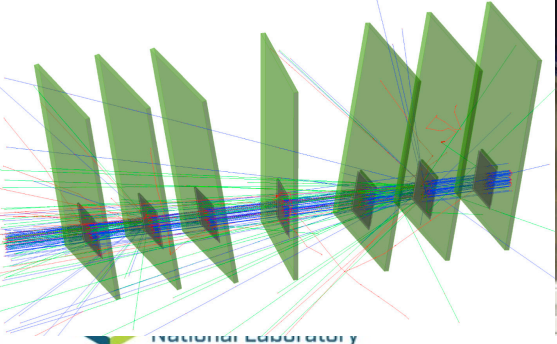

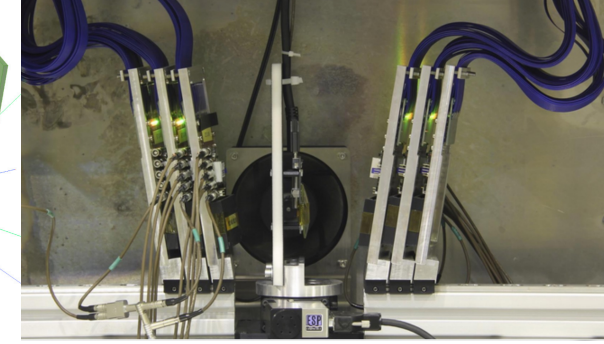

#### NIMA 901 (2018) 164 – 172 doi:10.1016/j.nima.2018.06

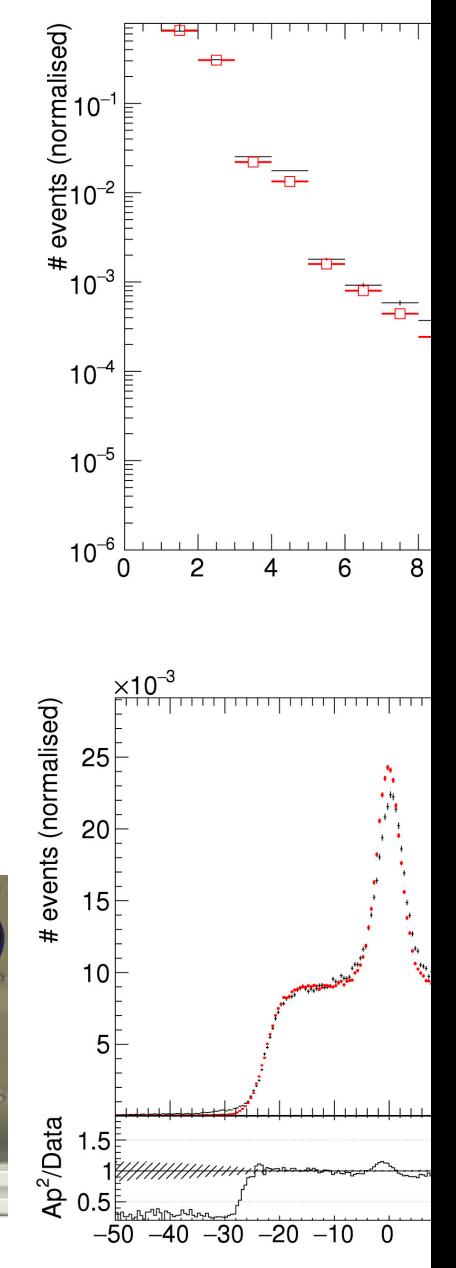

#### Documentation, coding guidelines, peer review **GenericPropagation**

- Focus from the very<br>beginning on well-<br>documented framework
	- Source code documentation for every class, method
		- Doxygen markup for code reference
		- Deployed to the website for tags
	- Extensive User Manual in LaTe.
		- Automatically compiled by CI
		- Module documentation as Markdown
			- Document module parameters algorithms
			- · Included in manual via Pando
- Peer review of code for  $\bullet$ inclusion help maintains cod-<br>readability and preserve the usability

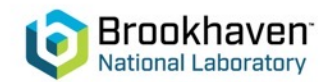

**Make player 10 per Wicker** 

Romas Functional<br>Imput CopostedCharge **Maut PropagatedCharge** 

#### Description

Smulatan the renew consiste sets of change carriers together in order to speed up the simulation while maintaining the required accuracy. keryprocess for these sets is fully independent and no interaction is simulated. The maximum size of the set of

entations of defit and diffusion strudation. The defit is calculate by derived from the charge carrier mobility parameterization by C. Jacoboni et al Qijecoboni. The convect mobility for<br>vitectrons or holes is automatically chosen, based on the type of the charge carrier under consideratio atth both electrons and holes is treated properly.

ective electrodes. Other are of the carrier types can be selected, or both can be propagated. hat this will slow down the simulation considerably since twice as many carriers have to be handled and it should or d where sensible. The direction of the propagation depends on the electric field configured, and it should b contents per a relected are actually transported to the implant side. For linear electric fields, a warring is issued if as *<u>According materials</u>* 

Runge-Kutta step, the diffusion is accounted for by applying an offset drawn from a Cau **Insteam relation** 

#### $\sigma = \sqrt{\frac{2\pi L}{\mu}} \rho \delta$

radality as the terror enture  $T$  and the time step  $t$ . The propagation ny naface of the sensor

be propagation module also produces a variety of output plots. These include a 3D line plot of the path of all as and churcas curricar suits from their overs of deposition to the end of their doth, with nearby part to having dif-In this calaring acherma electrons are marked in blue calors, while heles are presented in all<br>in 3D GIF amination for the drift of all individual sets of charges (with the same presented in all<br>fit the set ( and he produc flow in the sensor. It should be noted that gen

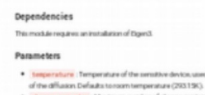

charge per step. Medmum number of charge canters charge canters at a specific point into sets of this number of charge canters and a set A value of 10 charges per step is used by default if this value is not specified.<br>spectral genetician : Specific recontexts and for the tenestep of the Burge K. taken after calculating the uncertainty from the fifth, order error method D Lines top Istart : Tenestep to initiate the Bunge Kutta integration with Appr rack areas that threat to continuing this timescapes to the program of the and Sec.

even when investigating drift behavior

Defaults to 0.1mg

propagate electrons : Select whether electron-type charge carriers should be prop

- 
- the structures. It is not compromoted in analytic this center for runs with more than a co-
- Defaults to reneated may if not easietily specified output, plots, theta. Viewpoint angle of the 3D animation and the 3D line graph.
- subput, plats, phi, : Vieupoint angle of the 3D animation and the 3D line graph around the
- autput plats use plast units. Determines if the plats should use plasts as unit instead of Defaults to false Map united the metric system).
- with false if this implies that some points will fall out of the graph). Defaults to true output plats align pixels :Determines if the plot should be aligned on plasts
- and the end of the axis will be at the split point between pixels. autout actualism inaddisciplination attackles about a contract of
- electrodes. This is very slow and writing the animation takes a considerable amount of time, thereft
- This option also requires custours plats to be enabled.<br>• output animations time scaling (Scalingforthe arim turn in the selectron Darrates to 1 Oct response that access to
- output animations marker size: Scalingforthemarkers on the animation
- hally scaled to the charge of their step, normalized to the maximum charge. autput animations contour max scaling : Scaleghouse for the contour color sets from the
- change of avery stroke old stars Datask in 10 meaning that the maximum of the color scale axis is equal to the total amount of charges divided by ten (values above this are displayed in the same maximum calor). Parameter can be us to improve the color scale of the contisur plots.
- situit animations color markers Determ
- 

scenção of generic propagation for all serioors of type "Threspis" at room temperature using p

type = "timpix" mperature = 2930 change per step = 25

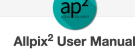

#### 7 Modules

This section describes all currently available Allpix<sup>2</sup> modules in detail. This includes a description of The physics implemented as well as possible configuration parameters along with their defaults. For<br>the physics implemented as well as possible configuration parameters along with their defaults. For<br>inquiries about certai directly. The modules are listed in alphabetical order

#### 7.1 CSADigitizer

Maintainer: Annika Vauth (annika vauth@desy.de), Simon Spannagel (simon.sp Status: Functional Input: PixelCharge Output: PixelHit

Digitization module which translates the collected charges into a digitized signal, emulating a charge sensitive amplifier with Krummensheher feedback. For this purpose, a transfer function for a CSA with<br>
Krummensher feedback is taken from [25]:  $H(t) = \frac{R}{\sqrt{(1+\alpha_1)(\alpha(1+\alpha_1))}}$ , with  $\tau_f = R_f C_f$ , rise time constant ' $\tau_r = \frac{C_{\text{det}} + C_{\text{rad}}}{r + C}$ 

The impulse response function of this transfer function is convoluted with the charge pulse. Thi module can be steered by either providing all contributions to the transfer function as parameters within the csa model, or using a simplified parametrization providing rise time and feedback time. In the latte

 $\leftarrow$  †  $\rightarrow$ 7.1 CSADigitize 7.2 CapacitiveTransfer 73 CorrespondentWrite 7.4 DatabaseWriter 7.5 DefaultDivitive 7.6 DepositionGear 7.7 DepositionPointCh 7.8 DepositionReader 7.9 DetectorHistogra 7.10 ElectricField 7.11 GDMLOutputW 7.12 Generic 7.13 Geo 7.14 InducedTransfe 7.15 LCIOWrite 7.16 MagneticField 7.17 ProjectionP 7.18 PulseTransfer

7.19 RCEWriter

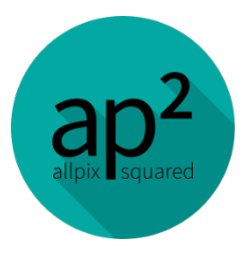

### **Conclusion**

The Allpix<sup>2</sup> Framework, a generic tool for simulation of semiconductor detectors combine the power of GEANT4 with state of the art algorithms for the simulation of transport, transfer and digitization

- Easy to use , no coding required in most case
- Validated widly by the community
- In constant evolution, each version gets better !
- Well documented, including examples

We hope to have convinced you to have a look at the framework !

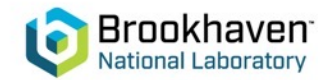

# **Al[l the good links !!!](https://e-groups.cern.ch/e-groups/Egroup.do?egroupId=10262858)**

Website https://cern.ch/allpix-squared

Repository https://gitlab.cern.ch/allpix-squared/allpix-squar

[Docker https://gitlab.cern.ch/allpix-](https://cern.ch/allpix-squared/usermanual/allpix-manual.pdf)<br>squared/allpixsquared/container\_registry User

Forum: https://cern.ch/allpix-squared-forum/

Mailing Lists:

- allpix-squared-users https://e-groups.cern.ch/e- groups/Egroup.do?egroupId=10262858
- allpix-squared-developers https://e-groups.cern.ch/e-<br>groups/Egroup.do?egroupId=10273730

•

User Manual:

https://cern.ch/allpix-squared/usermanual/allpix-manual.pdf

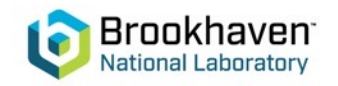

### **Tutorials**

For multiple hands-on tutorials and in-depth presentat allpix

https://project-allpix-squared.web.cern.ch/project-allpix-<br>squared/page/publications/

Users who published so far :

https://www.scopus.com/results/citedbyresults.uri?sort<br>= f&cite=2-s2.0-<br>85048755761&src=s&imp=t&sid=e2843363bb8a407 25a734fed7a9e&sot=cite&sdt=a&sl=0&origin=inward SaveSearch=&txGid=7bb166821b2dc64286a13edfe  $\overline{2}b$ 

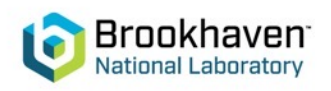